## **SA** 1/29/2008 **Exceptions Log**

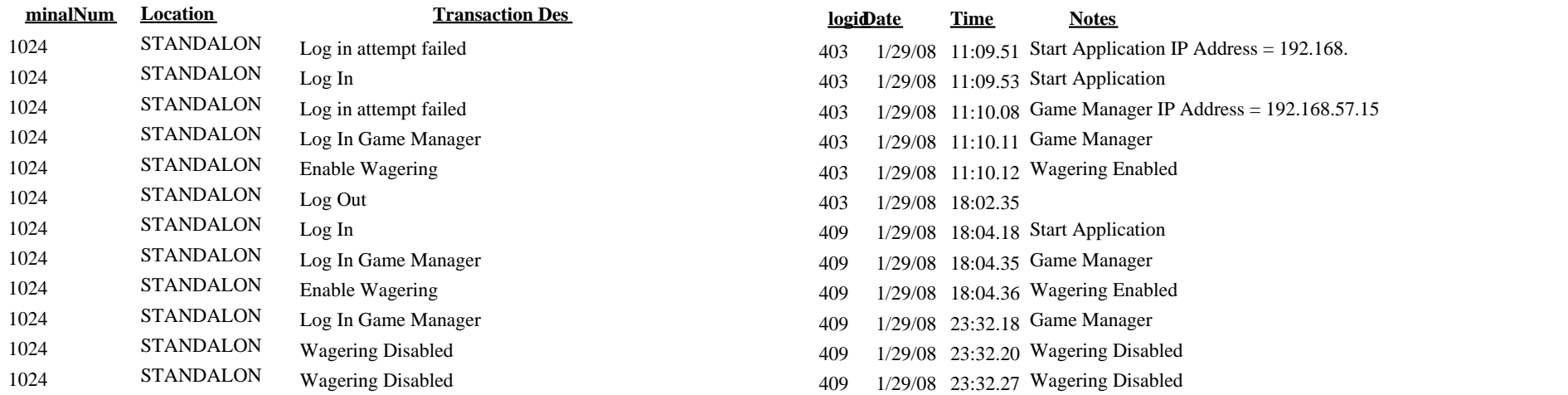

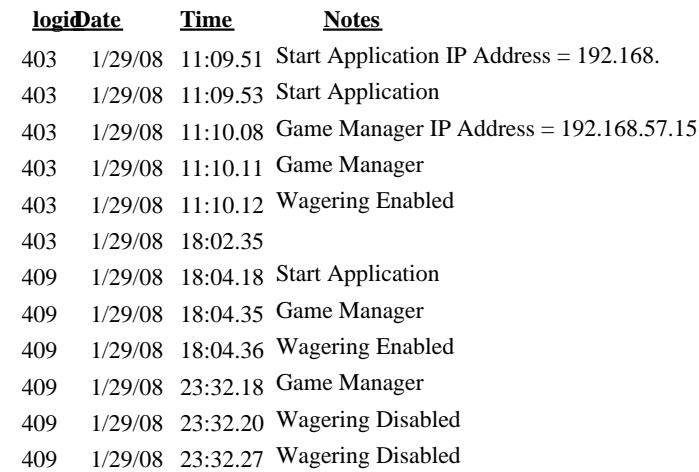